#### **TEZSİZ PROGRAM GEÇİŞ İŞLEMLERİ**

Tezsiz programa geçiş başvurusu EYK da karara bağlanır ve geçişi kabul edilen öğrenciye program yükümlülüklerini tamamlamak için verilecek süre, kalan ders sayısına göre belirlenir. 4 derse kadar ve proje dersini tamamlaması gereken öğrencilere "2" dönem ek süre verilir. Başvurulan programın ilgili akademik yılda belirlenen liste fiyatı üzerinden, intibak edilen dersler için toplamda %70'i geçmeyecek şekilde ders başına %10 indirim sağlanır. Tezsiz programa geçmek isteyen öğrenci en geç 3. dönem başında akademik takvimde ilan edilen programlar arası geçiş süresi içinde yazdığı dilekçeyi akademik danışmanı ile doldurur ve Anabilim Dalı Başkanlığına sunar. EYK kararı sisteme işlenir ve öğrenciye mail ile bildirilir. Talep Anabilim Dalı Başkanlığı tarafından uygun bulunduğu taktirde EBYS den Enstitüye iletilir. **ADIM I ADIM II ADIM III ADIM IV ADIM V**

Not 1: Öğrenci program değişikliği nedeni ile yeni bir öğrenci numarası alır.

Not 2: Tezli ve Tezsiz Programlar arasında geçiş eğitim süreci boyunca sadece bir kere yapılır.

Not 3: Geçiş yapılacak programla uyumu açısından dersler sayısına göre değil içeriğine göre intibak ettirilir.

#### **TEZLİ PROGRAM GEÇİŞ SÜREÇLERİ**

Tezli programa geçmek isteyen öğrenci asgari şartları (Örnek: ALES puanı ve GANO en az 2,5 ) sağlıyor ise en geç 5. Dönem başında akademik takvimde ilan edilen programlar arası geçiş süresi içinde akademik danışmanı ile doldurduğu dilekçeyi Anabilim Dalı Başkanlığına sunar.

Tezli programa geçiş başvurusu EYK da karara bağlanır ve geçişi kabul edilen öğrenciye tezsiz programda geçirdiği süre dahil olmak üzere, 6 dönemi geçmeyecek şekilde ek süre verilir.

**ADIM I ADIM II ADIM III ADIM IV ADIM V**

Başvurulan programın ilgili akademik yılda belirlenen liste fiyatı üzerinden, intibak edilen dersler için toplamda %70'i geçmeyecek şekilde ders başına %10 indirim sağlanır.

Talep Anabilim Dalı Kurulu tarafından uygun bulunduğu taktirde EBYS'den Enstitüye iletilir.

EYK kararı siteme işlenir ve öğrenciye e-posta ile bildirilir.

Not 1: Öğrenci program değişikliği nedeni ile yeni bir öğrenci numarası alır.

Not 2: Tezli ve Tezsiz Programlar arasında geçiş eğitim süreci boyunca sadece bir kere yapılır.

Not 3: Geçiş yapılacak programla uyumu açısından dersler sayısına göre değil içeriğine göre intibak ettirilir.

#### **FARKLI PROGRAMA GEÇİŞ SÜREÇLERİ I**

Üniversite içindeki başka bir anabilim dalında veya başka bir yükseköğretim kurumunun lisansüstü programında en az bir yarıyılı tamamlamış olan başarılı bir öğrenci, lisansüstü programlara akademik takvimde belirtilen başvuru süresi içinde yatay geçiş talebinde bulunabilir.

İntibak formu karar ile birlikte EBYS üzerinden Enstitüye iletilir. edilen dersler için toplamda %70'i geçmeyecek şekilde ders başına %10 indirim sağlanır. **ADIM I ADIM II ADIM III ADIM IV ADIM V**

Öğrencinin başvuru süresi içinde gerekli belgelerle (Örn: transkript, ALES, GANO, Dil belgesi) başvurması koşuluyla, Anabilim Dalı Başkanlığı, öğrencinin kabul edildiği programdaki ders yükümlülüklerinin hangilerinden muaf tutulacağına, ne kadar süre verileceğine ve kredi eşdeğerliklerine karar vererek intibak Formunu doldurarak onaylar

Yatay geçişi uygun görülen öğrencinin Enstitü Yönetim Kurulu kararı ile programa intibakı yapılır.

Başvurulan programın ilgili akademik yılda belirlenen liste fiyatı üzerinden, intibak

#### **FARKLI PROGRAMA GEÇİŞ SÜREÇLERİ II**

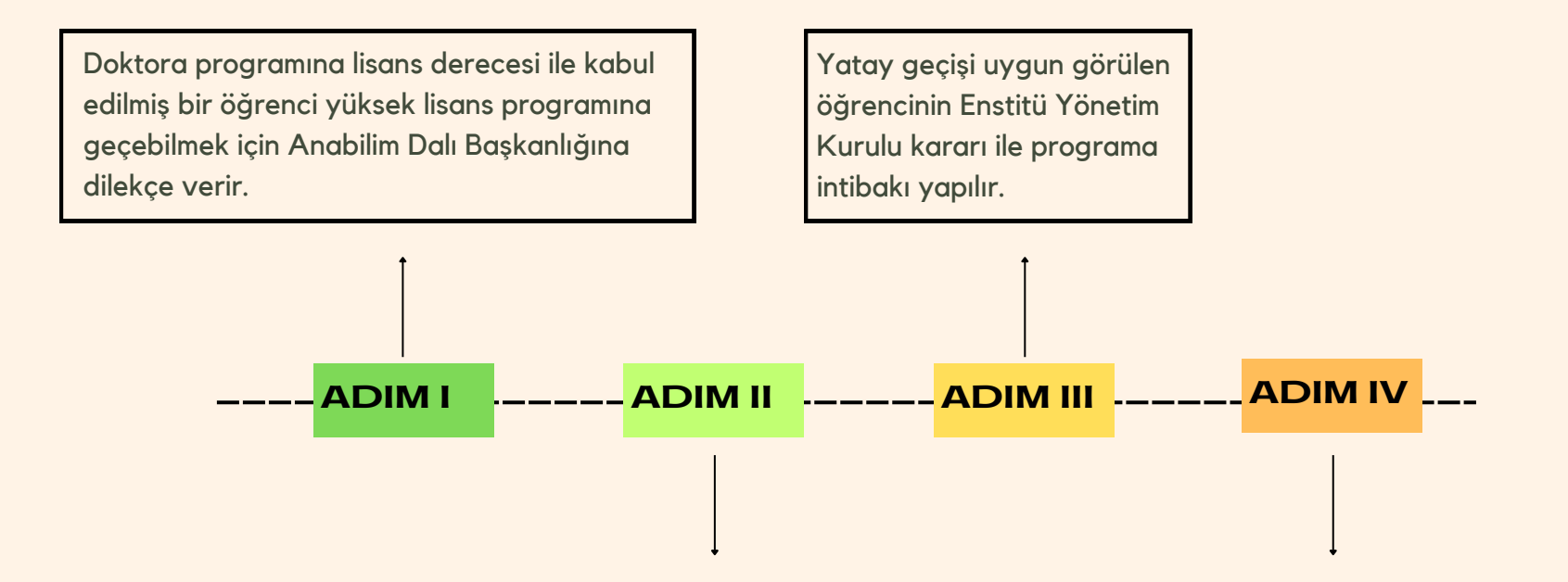

Anabilim Dalı Başkanlığı tarafından geçişi uygun görülen öğrencinin intibak formu düzenlenerek karar ile birlikte enstitüye EBYS den iletilir.

Başvurulan programın ilgili akademik yılda belirlenen liste fiyatı üzerinden, intibak edilen dersler için toplamda %70'i geçmeyecek şekilde ders başına %10 indirim sağlanır.

# **DSÜ SÜREÇLERİ**

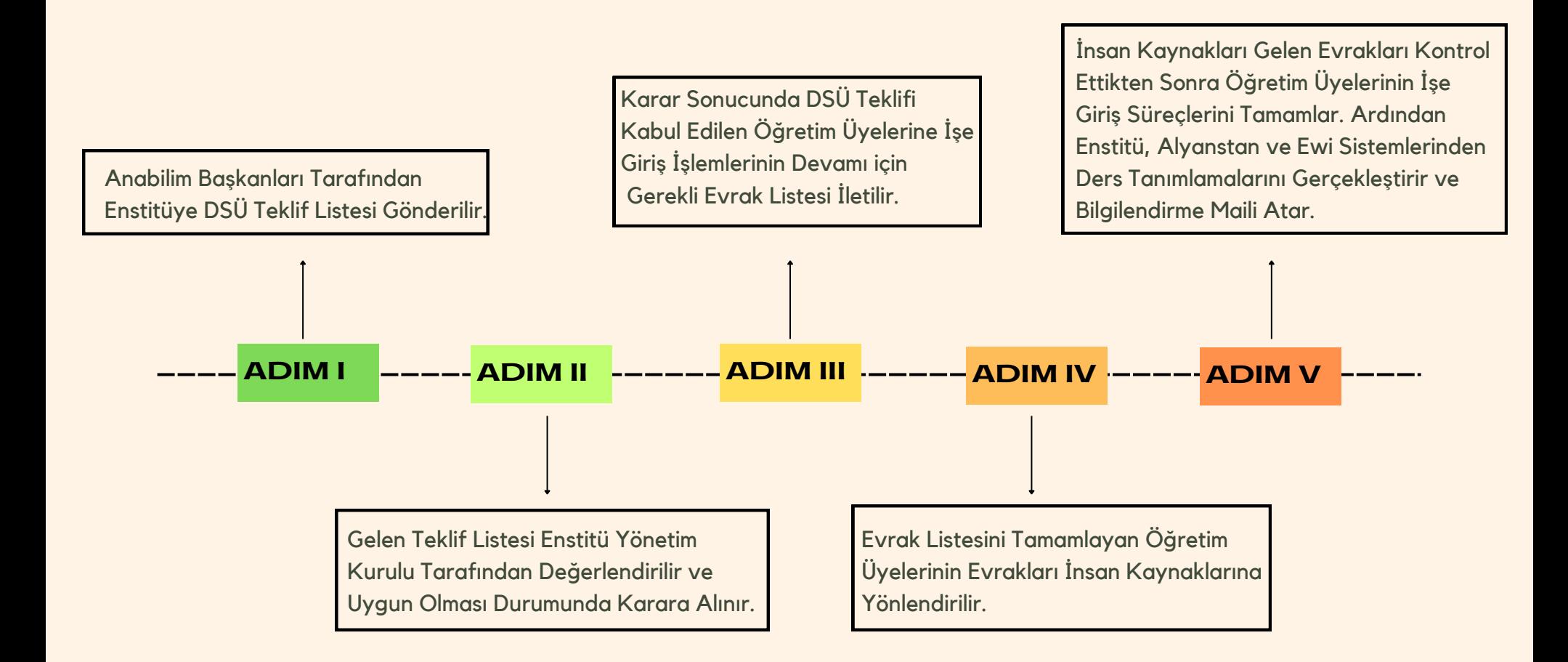

Not 1 : Başka bir üniversitede çalışan öğretim üyelerinin sistemlerde aktif olabilmesi için EBYS üzerinden çalıştıkları kurumdan üst yazı gelmesi gerekmektedir.

## **YENİ DÖNEM AÇILACAK DERS SÜREÇLERİ**

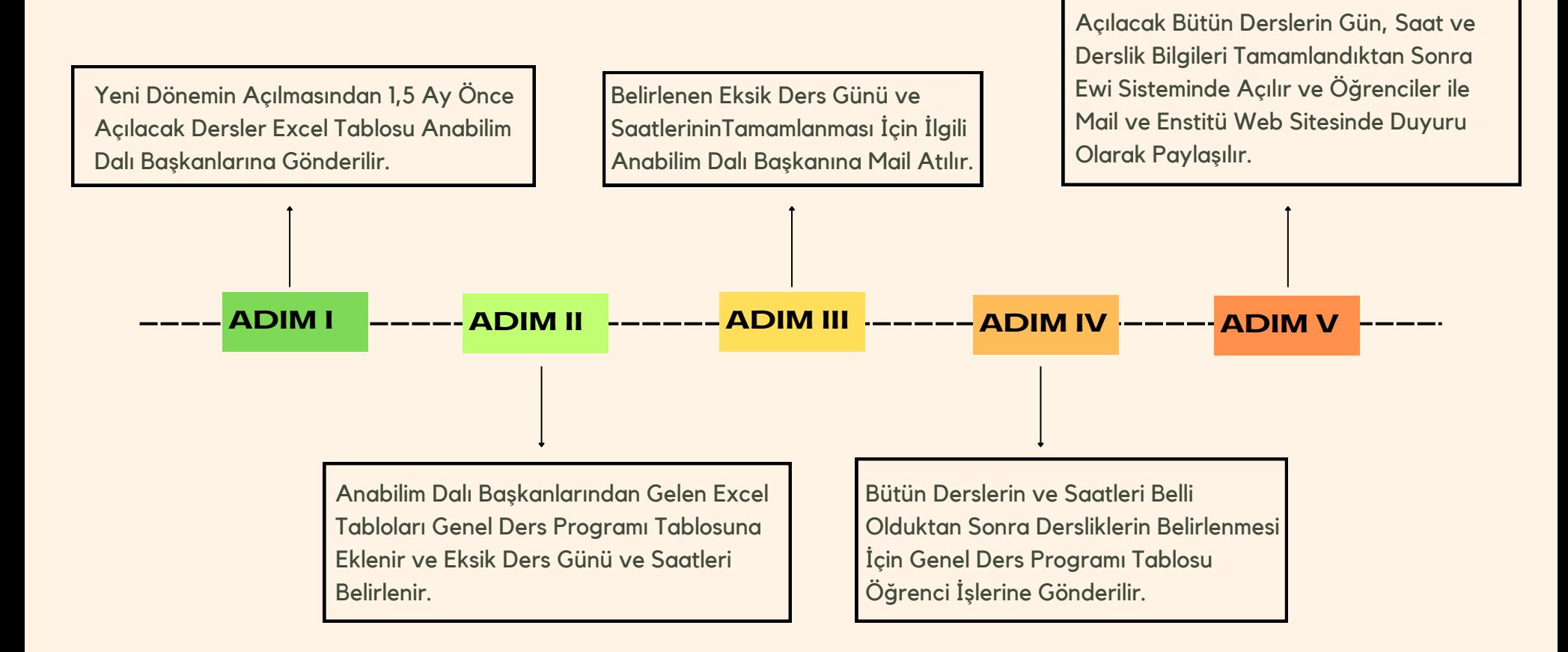

### **TEZ VE MEZUNİYET SÜREÇLERİ**

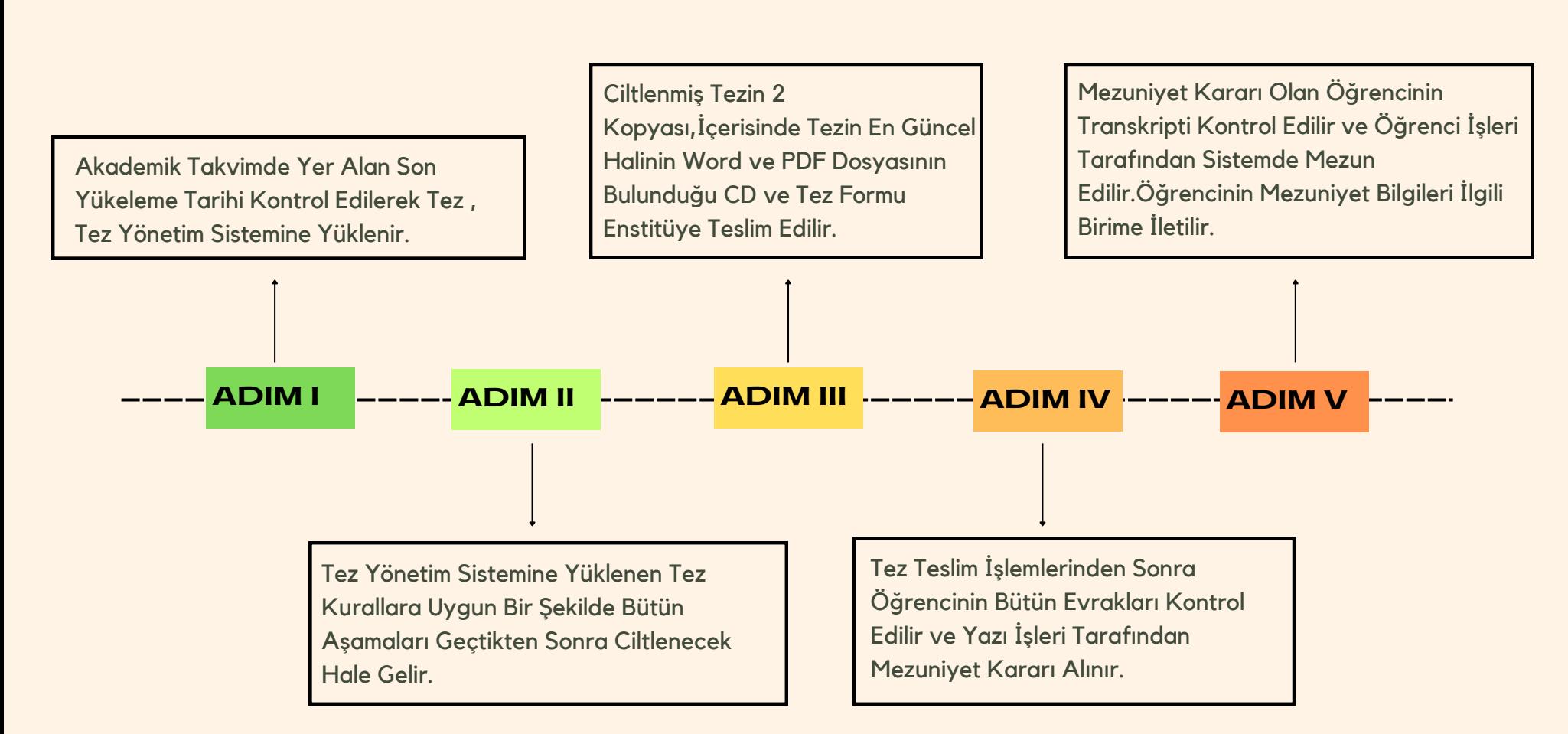

### **MEZUNİYET SONRASI SÜREÇLERİ**

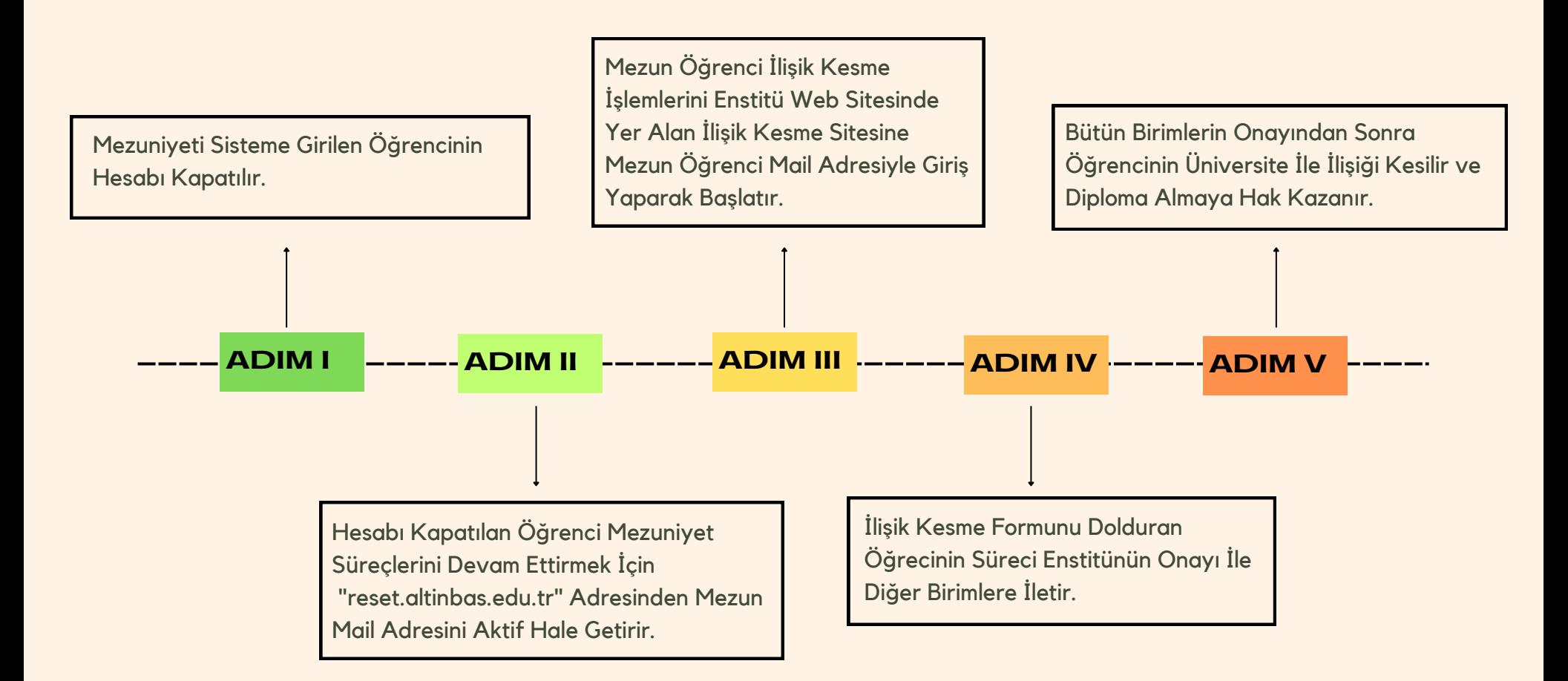

Not 1 : İlişik Kesme İşlemlerinden Sonra Orjinal Diploma Yaklaşık 2 Ay Sonra Lisans Öğrenci İşlerinden Alınır.

# **TEZ TESLİM SÜREÇLERİ**

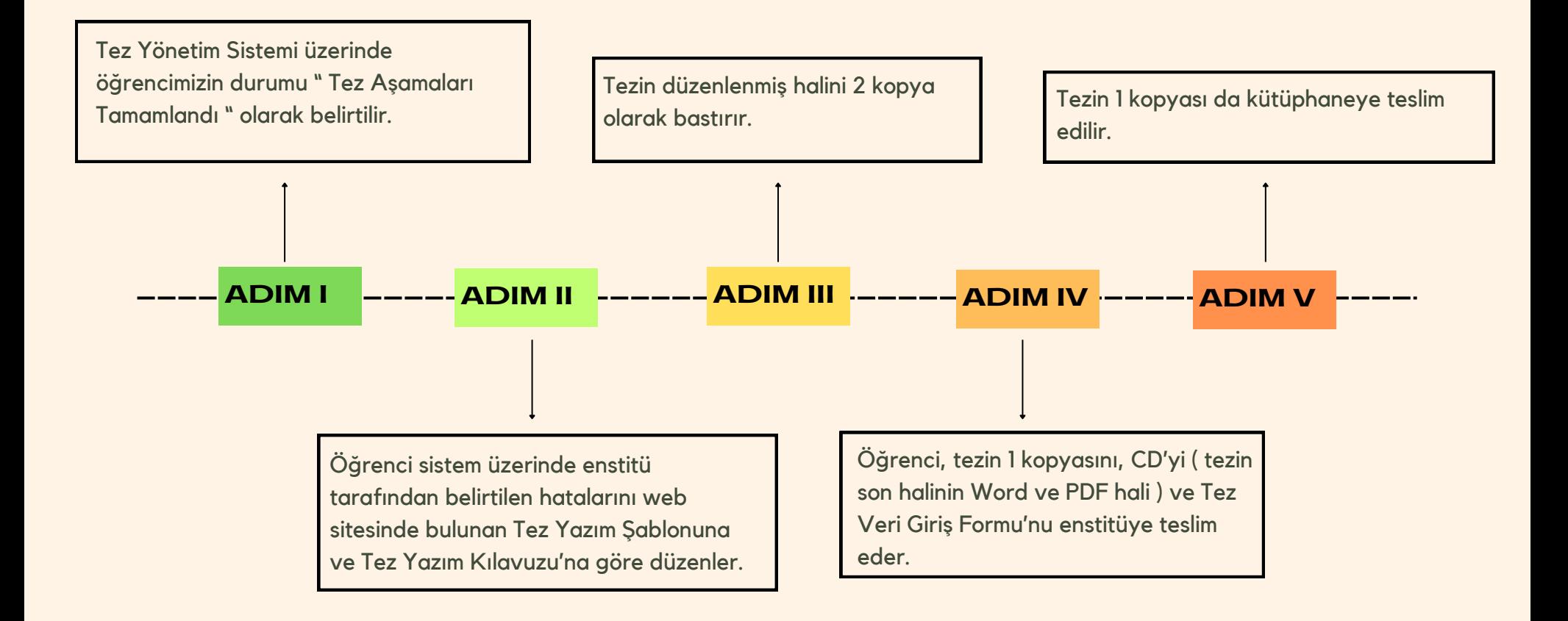

### **FİNAL SINAVLARI SÜREÇLERİ**

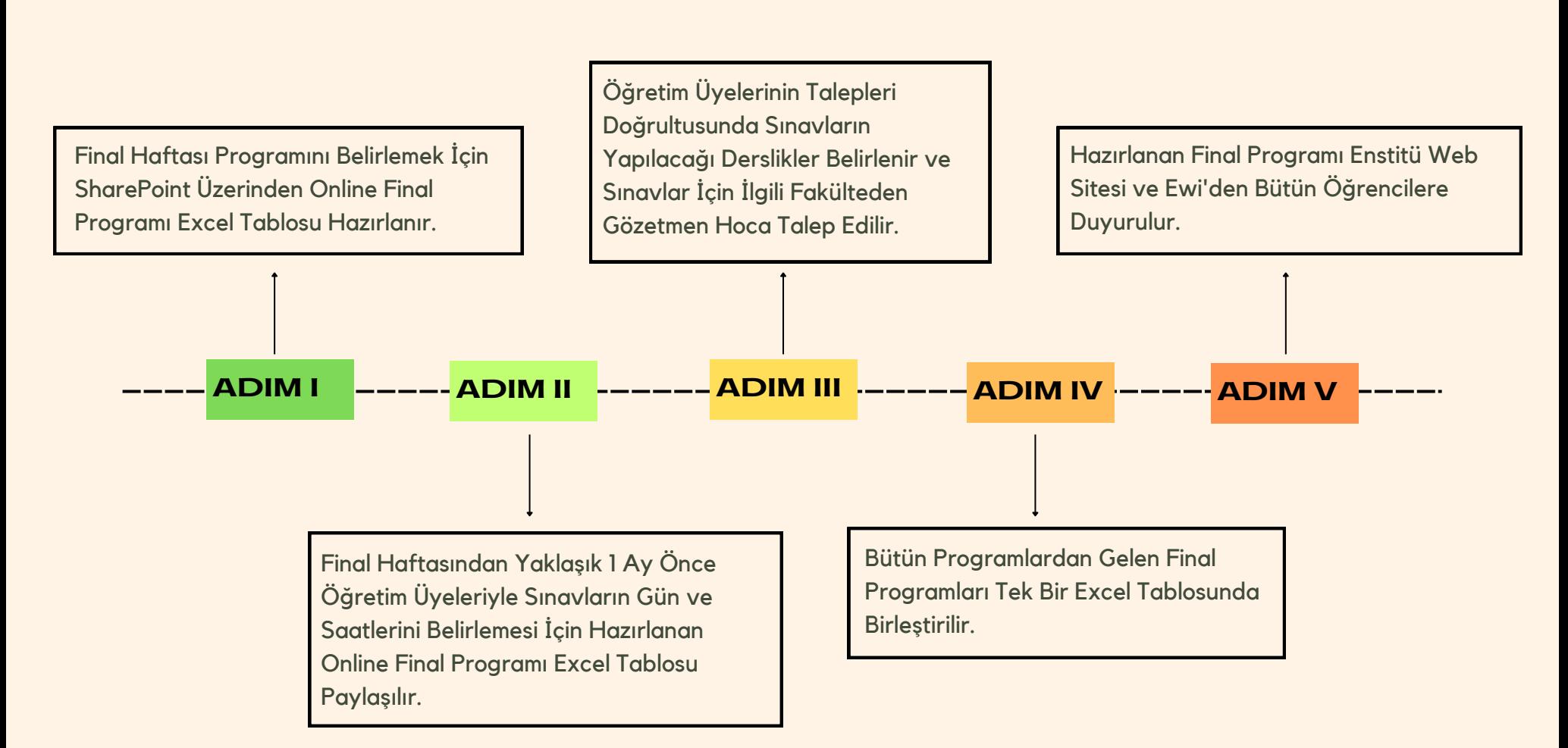

## **TALEP YÖNETİM SİSTEMİ SÜREÇLERİ**

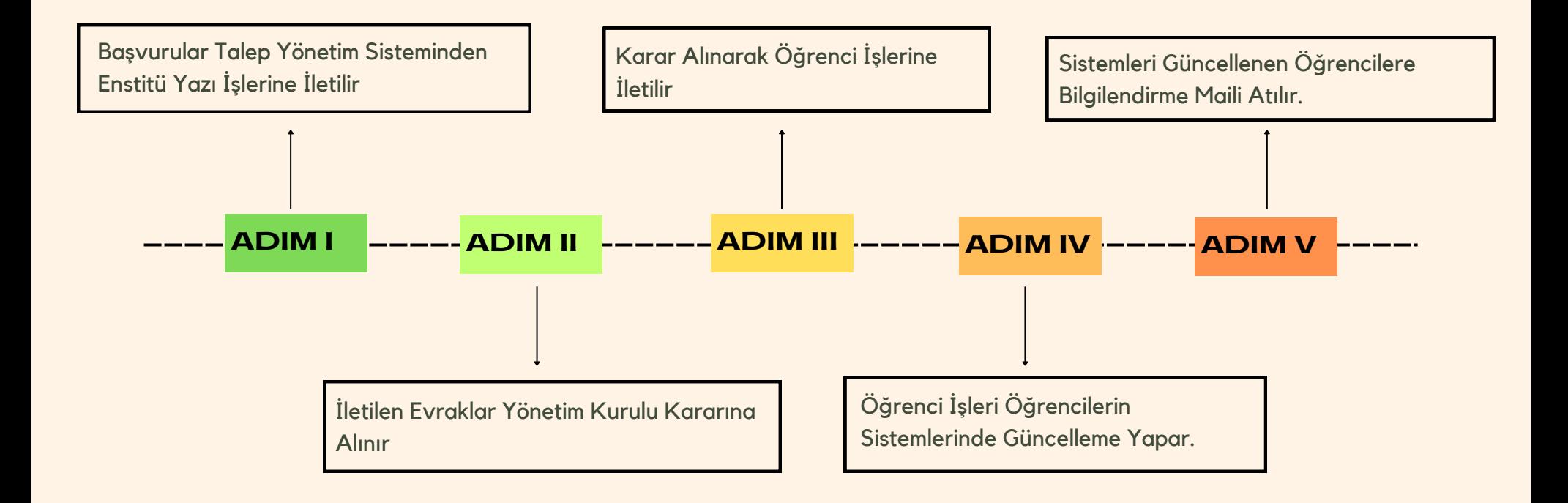

### **TEZ YÖNETİM SİSTEMİ SÜREÇLERİ**

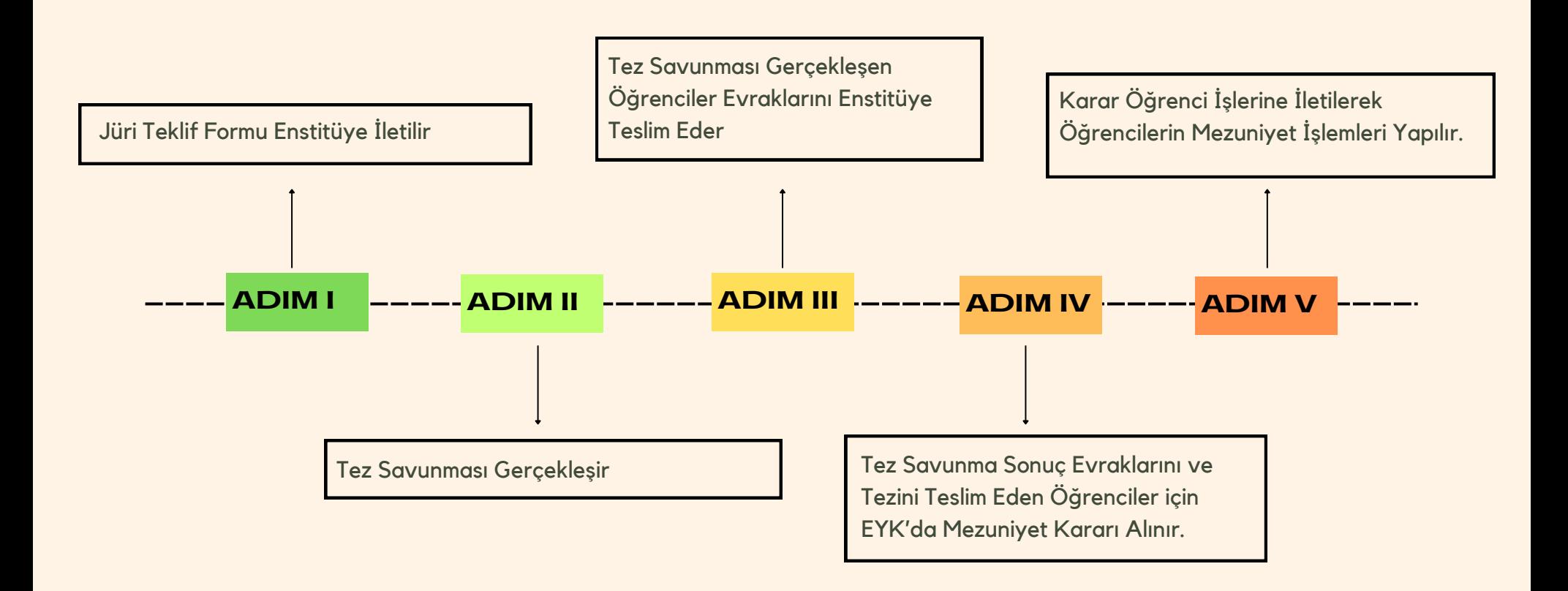

## **ADAY ÖĞRENCİ KAYITLANMA SÜREÇLERİ**

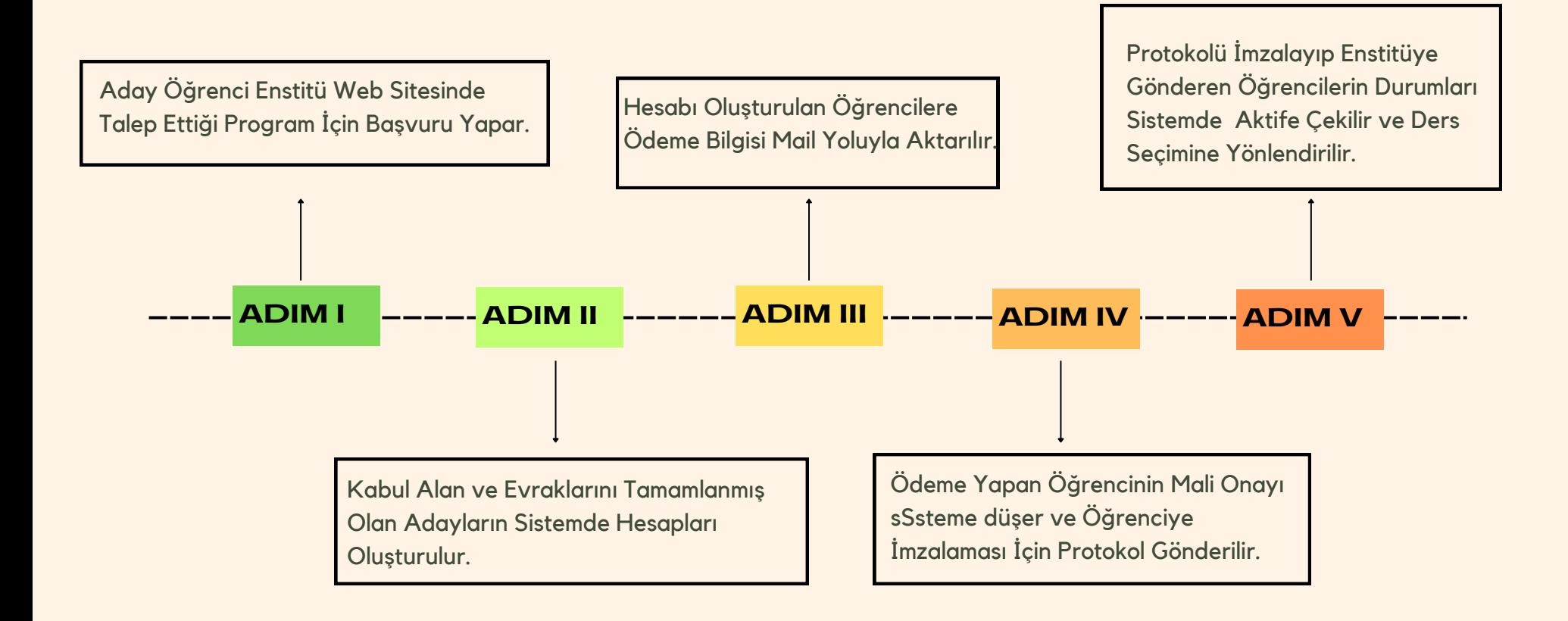

Not 1 : Öğrencinin Kayıt Olurken Tamamlaması Gereken Evraklar Enstitü Web Sitesinde Detaylıca Yer Almaktadır.

# **DÖNEM PROJESİ SÜREÇLERİ**

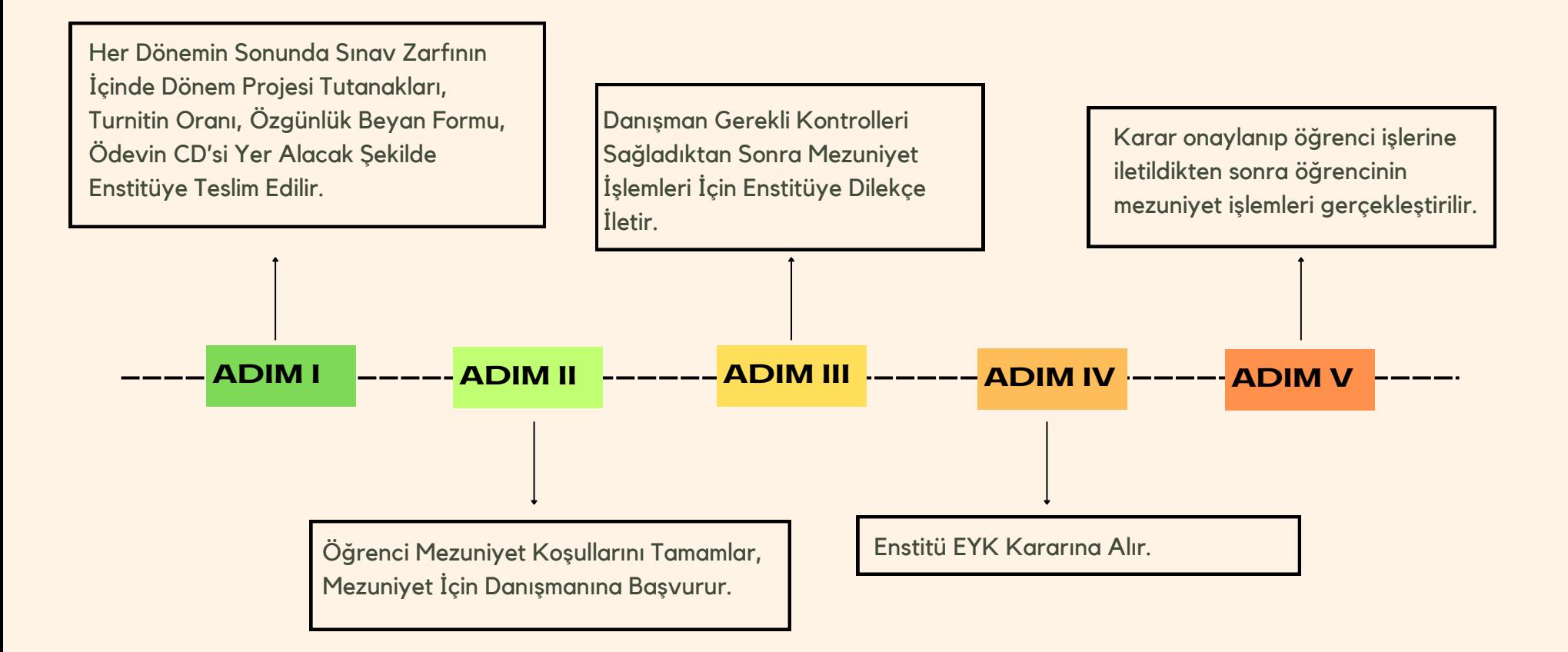

# **ETİK KURUL SÜREÇLERİ I**

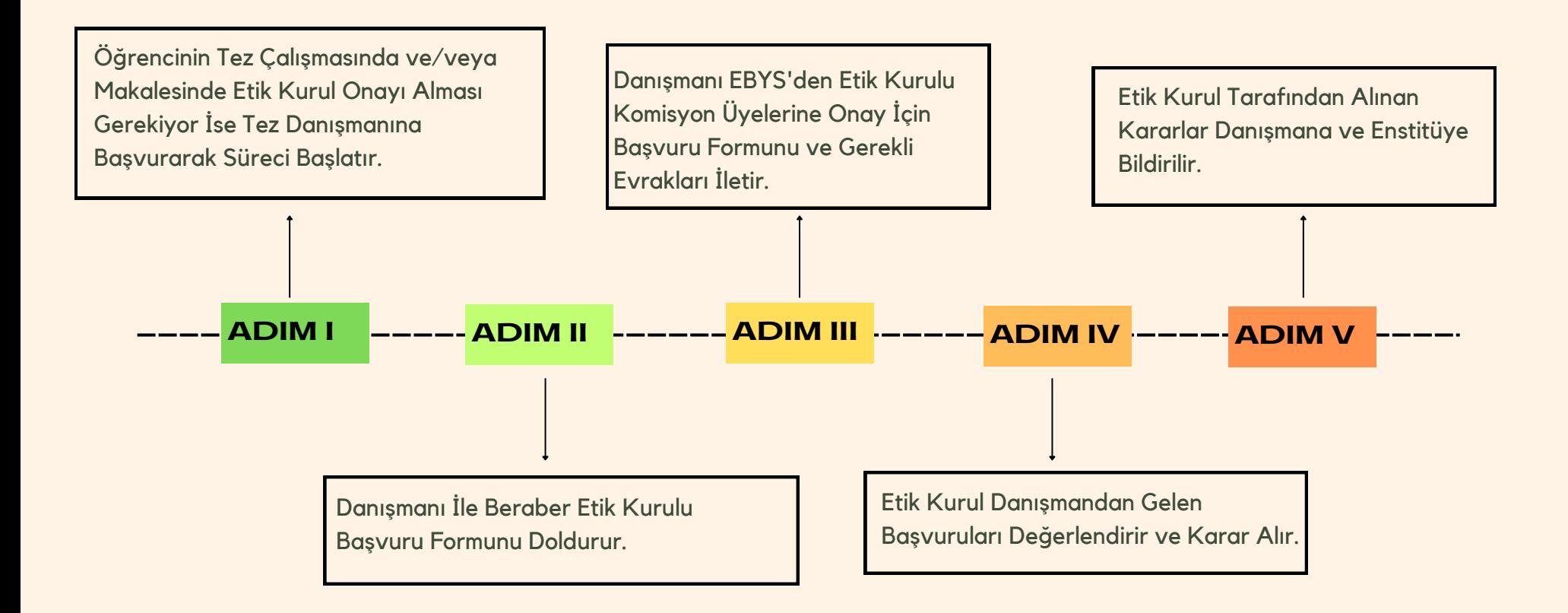

# **ETİK KURUL SÜREÇLERİ II**

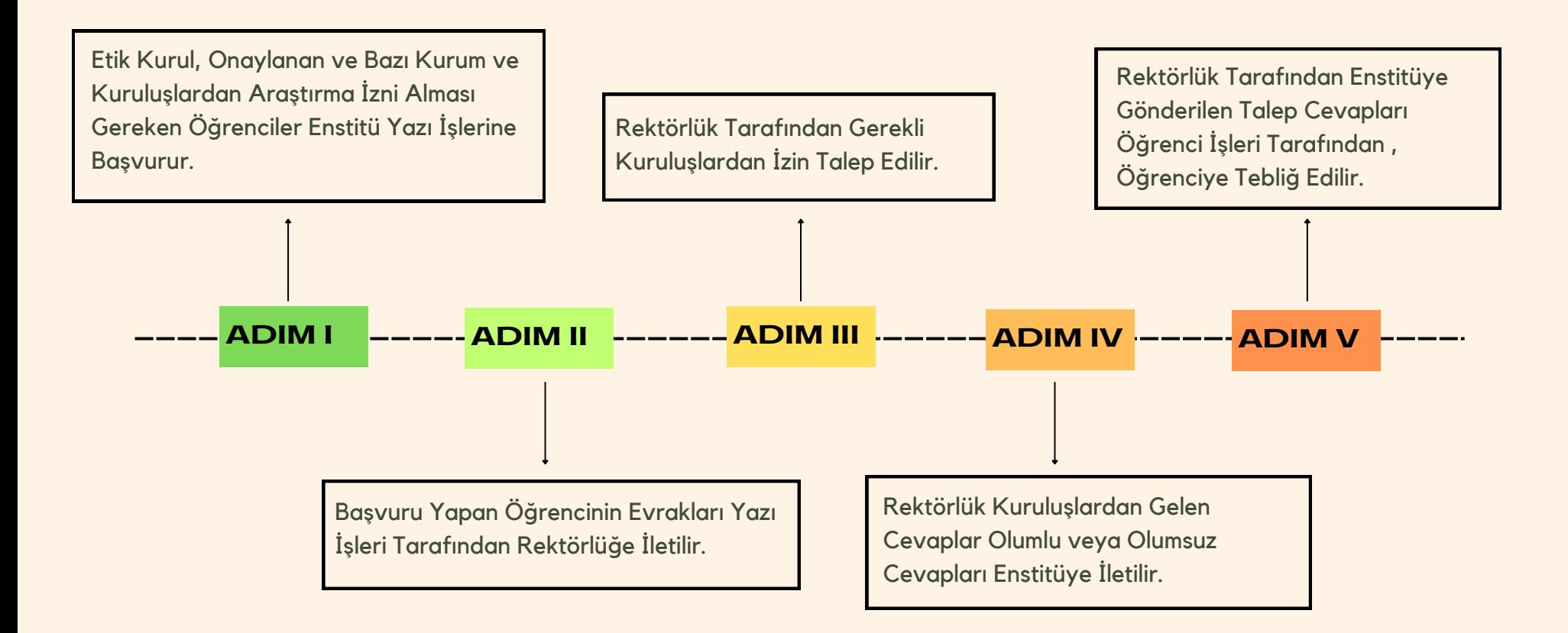

## **SINAV ZARF SÜREÇLERİ**

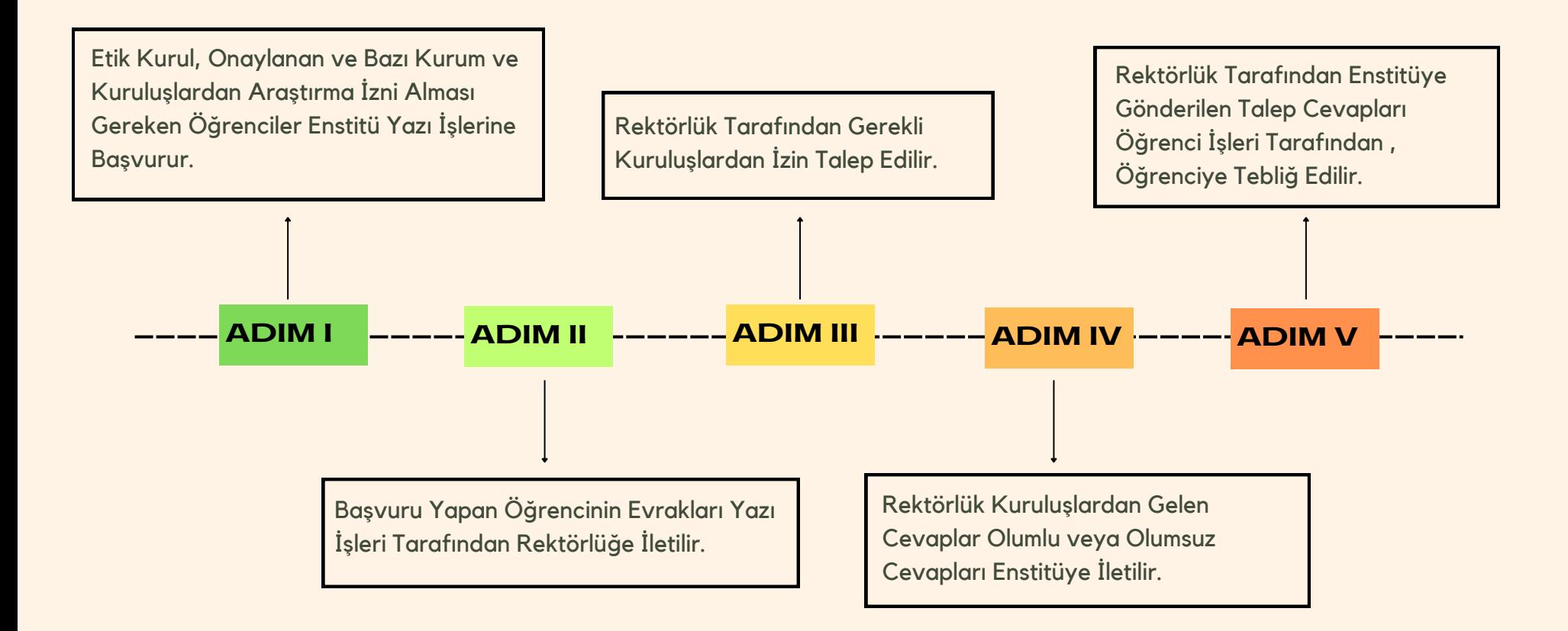

# **DİLEKÇE SÜREÇLERİ**

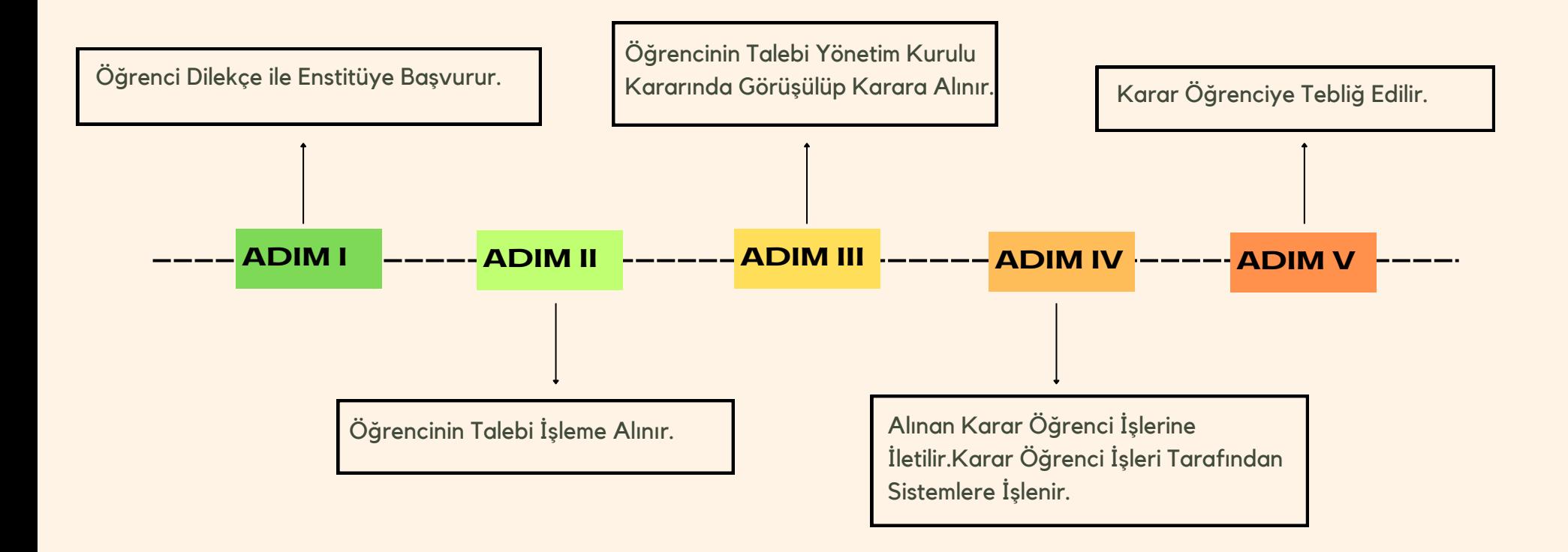